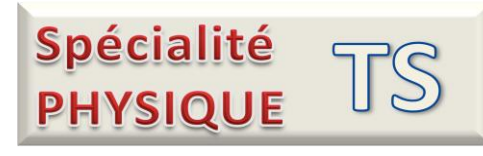

 $\sim$ 

Le compte rendu se fera dans WORD et sera imprimé

## **Le BUCMINSTERFULLERENE C60**

**Travail à faire :** 

- **Construire la molécule C60 dans CHEMSKETCH**
- **La copier dans WORD à partir du 3D viewer**
- **Mesurer son diamètre en nm**
- **Donner sa masse molaire**
- **Calculer la masse d'une molécule C60**

## Données :

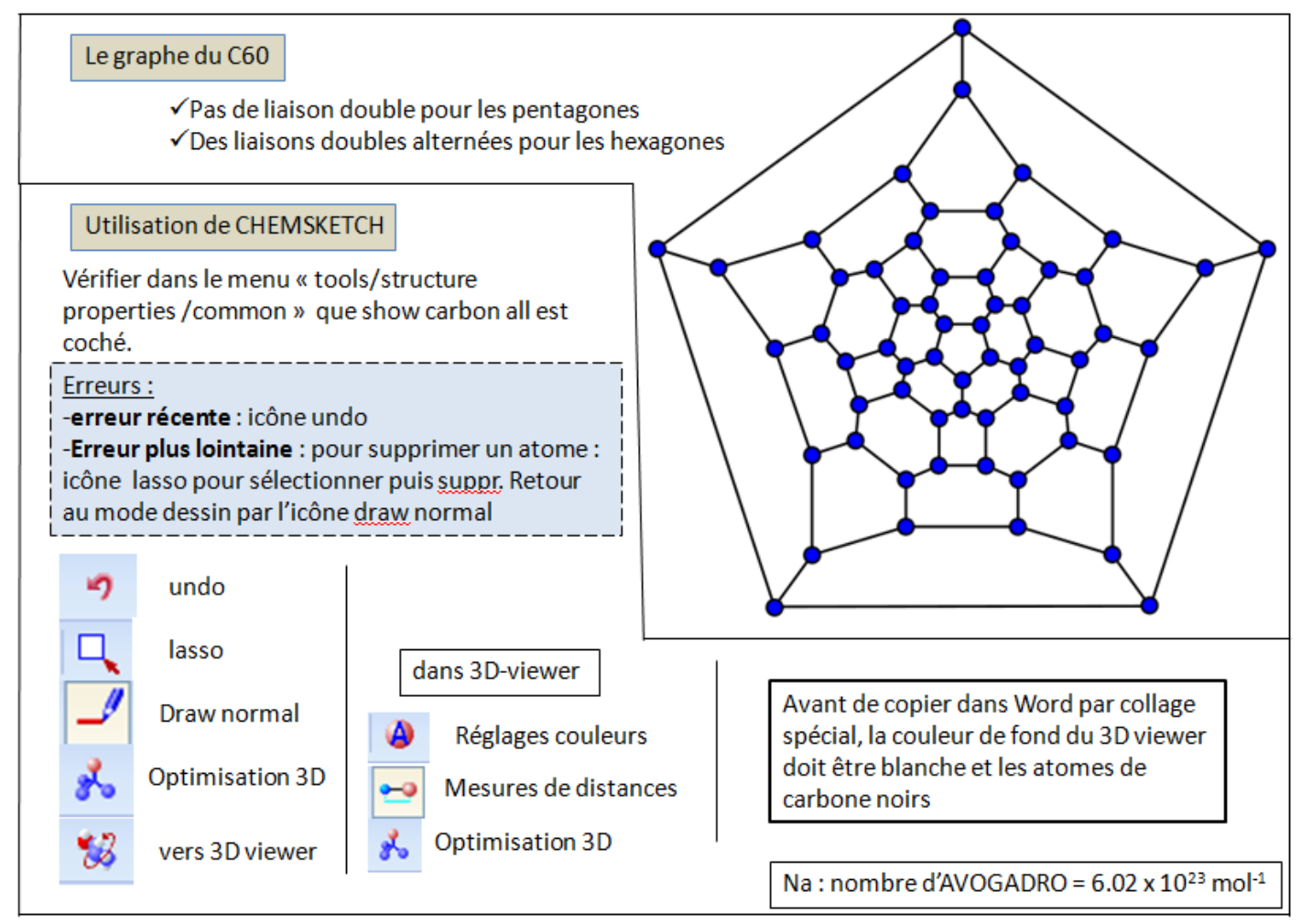